Unit 6 Test Review

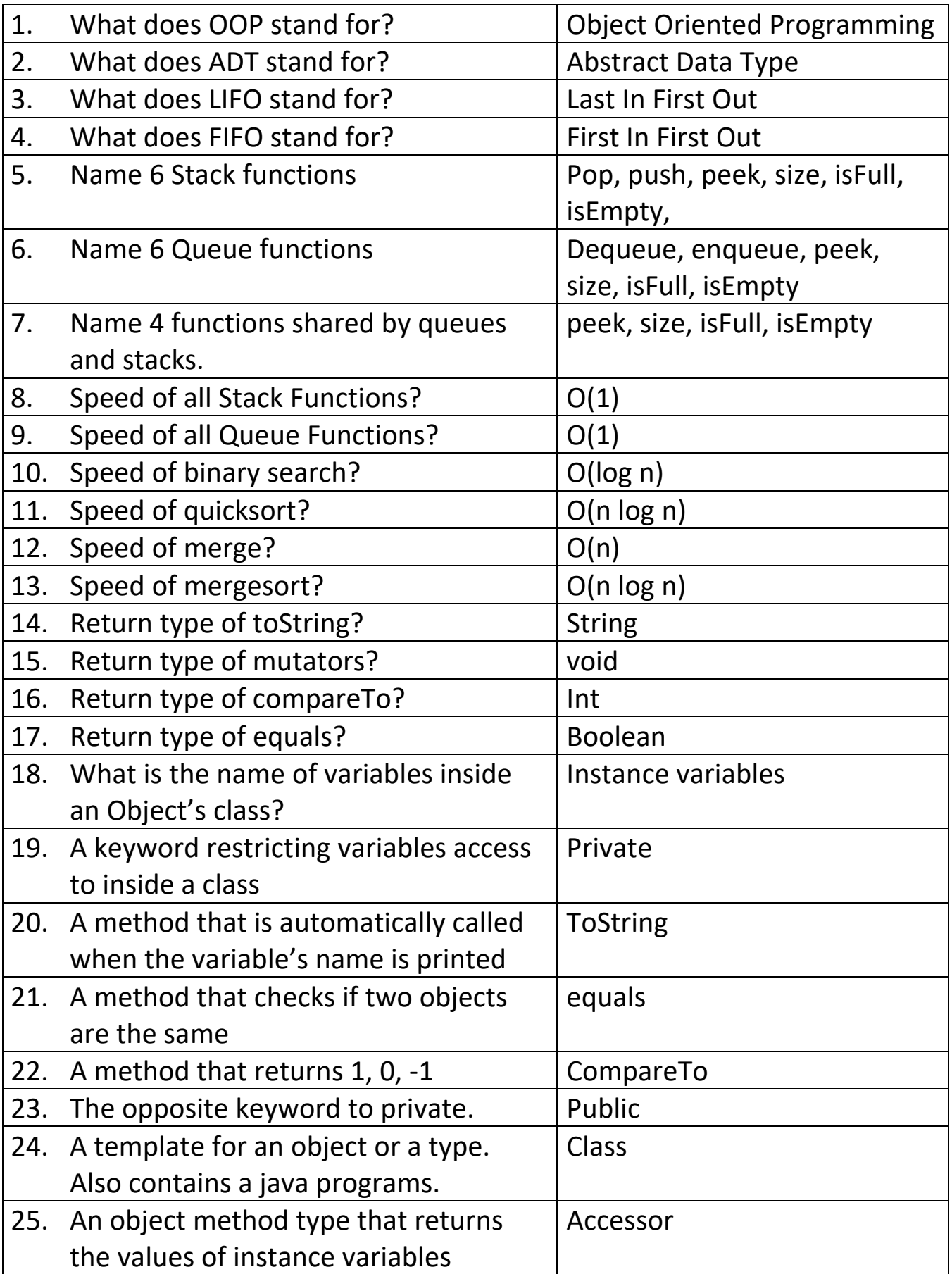

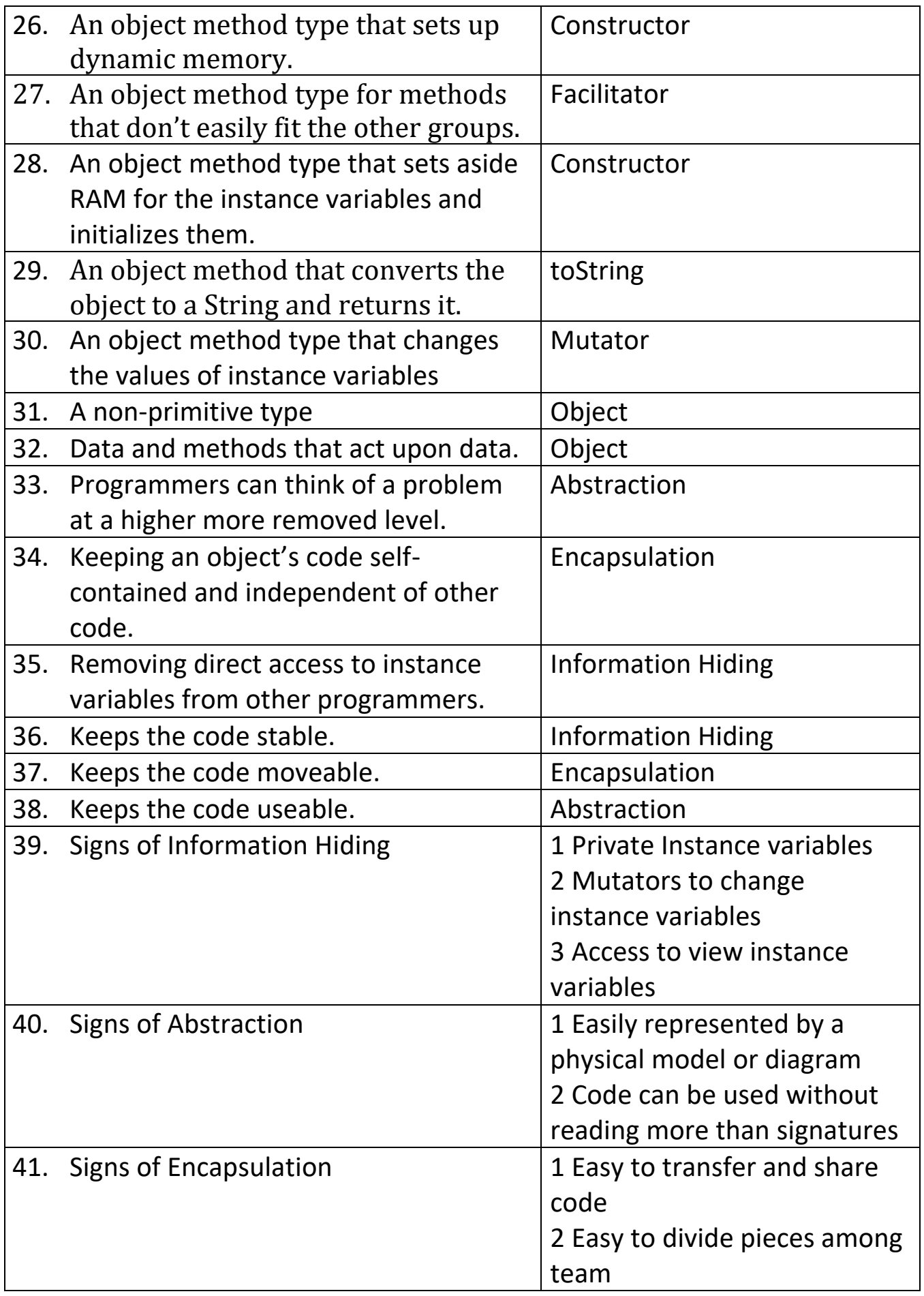

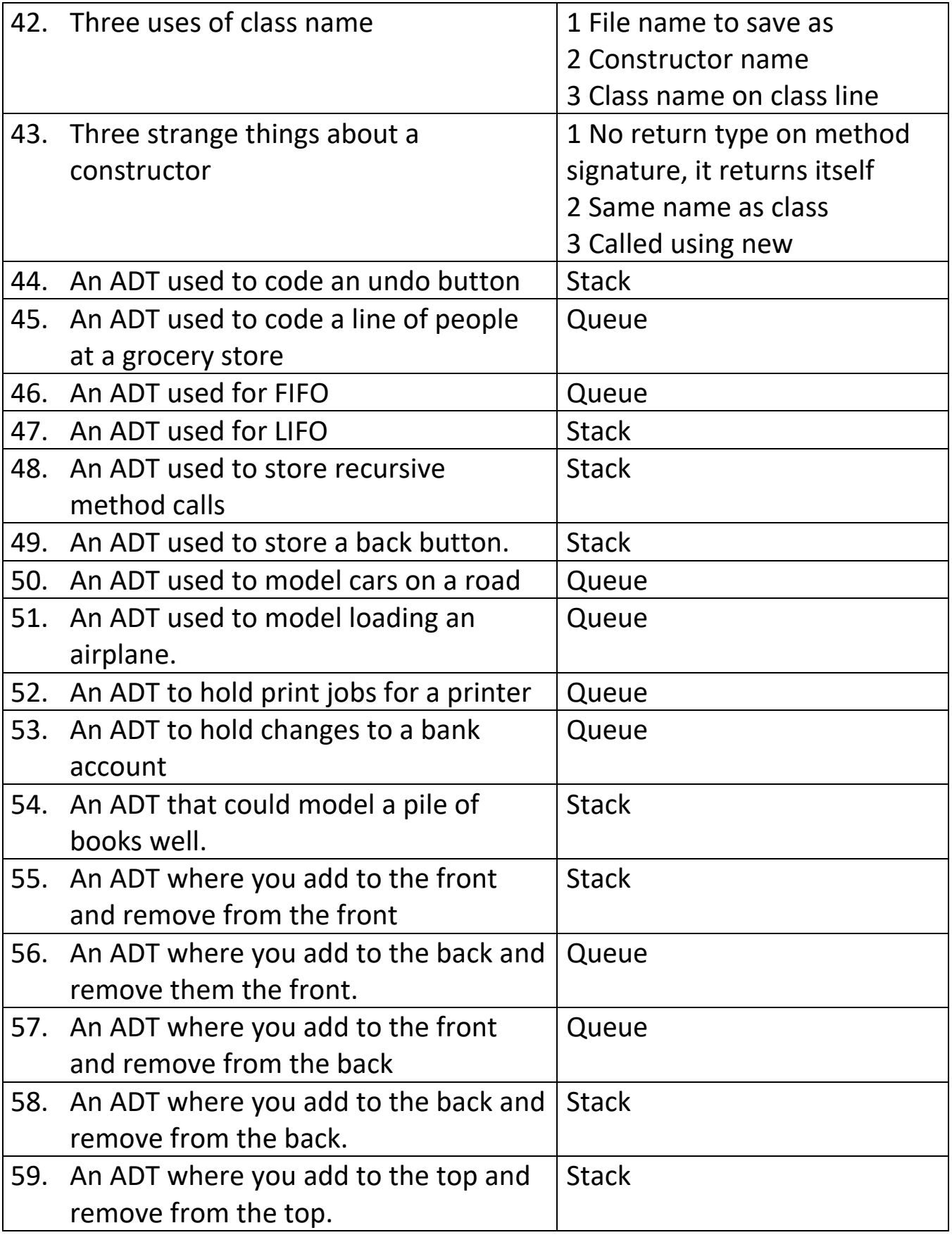

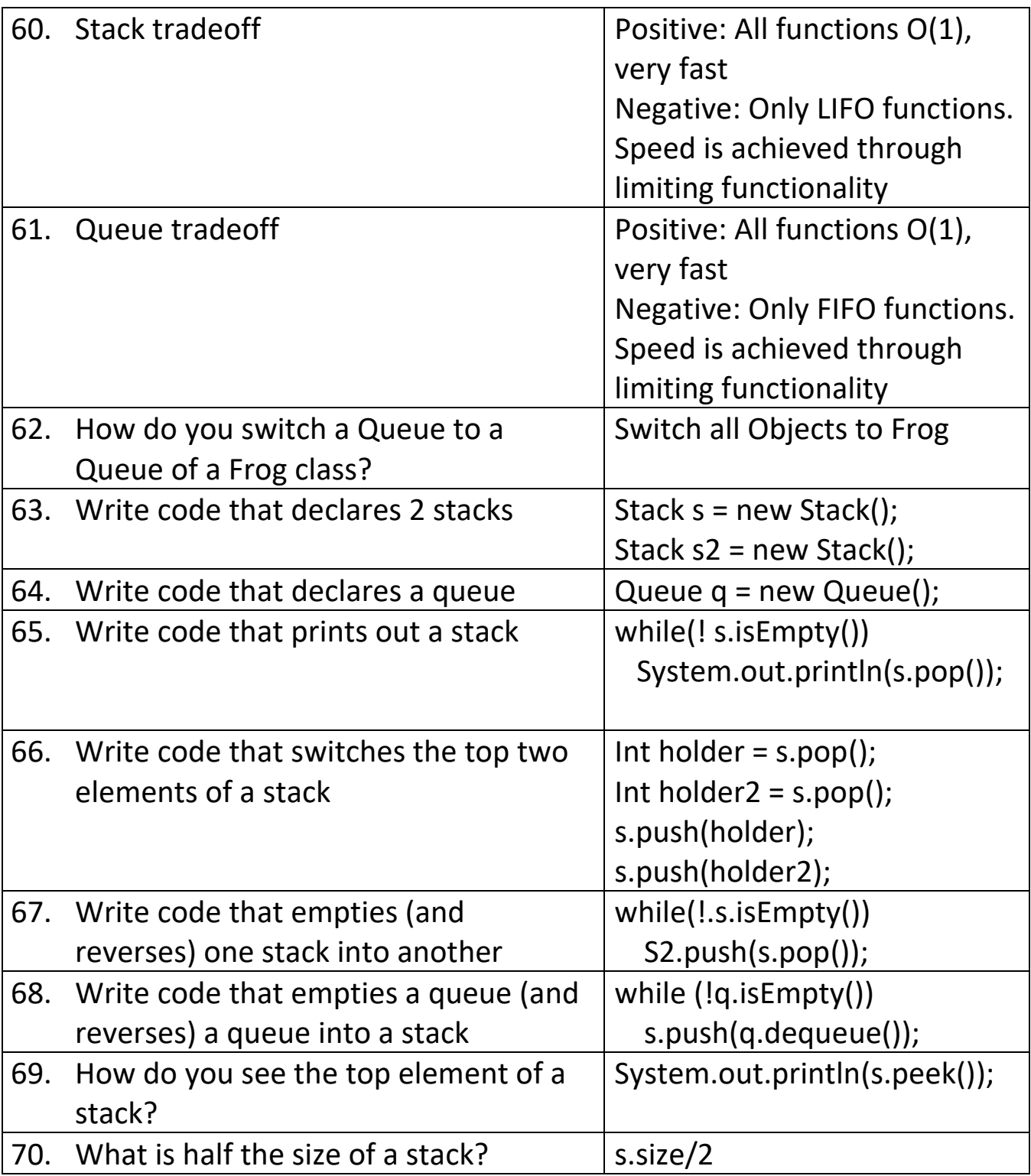